# **1 Nicht ASCII-Zeichen**

Prominente Nicht-ASCII-Zeichen sind die deutschen Umlaute und ß sowie die meisten Sonderzeichen. =⇒ [Wikipedia Artikel zu ASCII-Zeichen,](https://de.wikipedia.org/wiki/American_Standard_Code_for_Information_Interchange) inklusive Tabelle

Falls Sie Umlaute in Grafiken brauchen, dann greifen Sie bitte auf die Unicode-Repräsentation zurück. Falls Sie Sonderzeichen oder griechische Buchstaben in Grafiken benötigen, können Sie die R-Funktionen expression() und quote() verwenden.

In den Namen von R-Objekten und in Kommentaren können Sie Umlaute und ß einfach durch gängige Buchstabenkombinationen von Vokalen bzw. Konsonaten ersetzen.

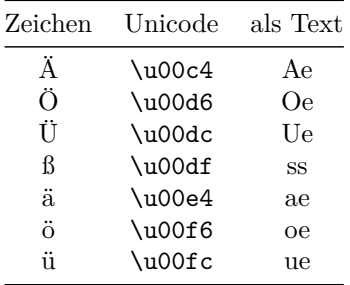

Weitere Unicode-Zeichen zum Nachlesen beispielsweise in dieser [Tabelle](http://unicode-table.com/de/)

## **Beispiel in R**

```
# In Kommentaren und Variablenname reicht die Textversion,
# nur in der Ausgabe braucht es die Unicode-Codierung
### Bloss Aepfel und Nuesse!
Muesli <- "Blo\u00df \u00c4pfel und N\u00fcsse!"
Muesli
```
#### [1] "Bloß Äpfel und Nüsse!"

## **Tipp:**

Man kann seinen ganzen Text erst mit Umlauten schreiben und dann am Schluss alles mit dem Editor ersetzen.

RStudio-Menü: *Bearbeiten* −→ *Suchen. . .* (Strg + f)

## **2 Beschreibung Datensatz personen.txt**

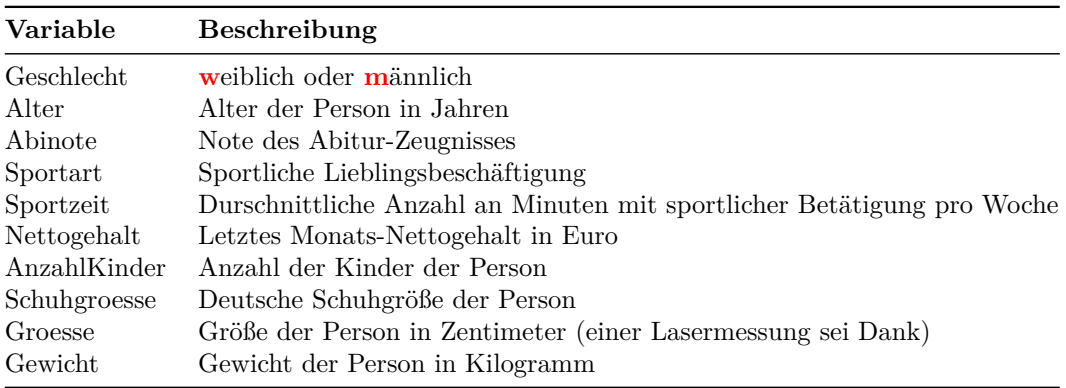